*CMOS Delay Characteristics Formulas...* 1/9

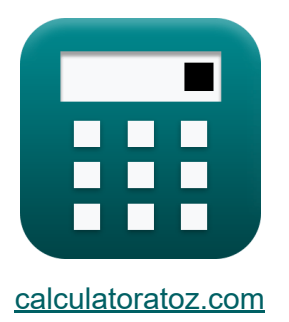

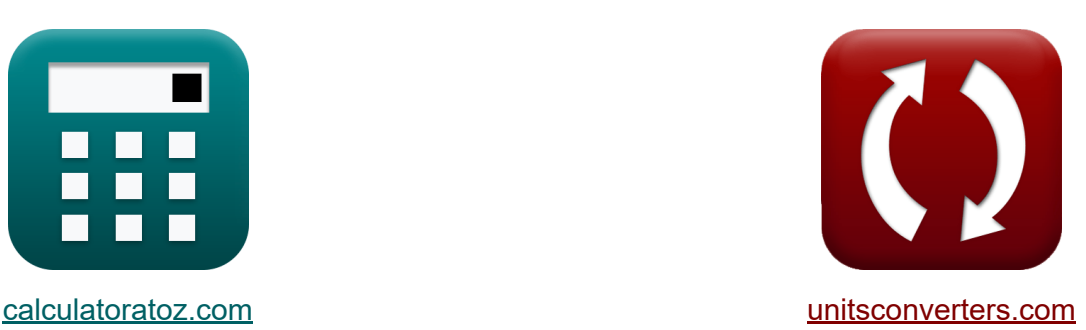

# **Charakterystyka opóźnienia CMOS Formuły**

#### [Kalkulatory!](https://www.calculatoratoz.com/pl) Przykłady! [konwersje!](https://www.unitsconverters.com/pl)

Przykłady!

Zakładka **[calculatoratoz.com](https://www.calculatoratoz.com/pl)**, **[unitsconverters.com](https://www.unitsconverters.com/pl)**

Najszerszy zasięg kalkulatorów i rośnięcie - **30 000+ kalkulatorów!** Oblicz z inną jednostką dla każdej zmiennej - **W wbudowanej konwersji jednostek!**

Najszerszy zbiór miar i jednostek - **250+ pomiarów!**

Nie krępuj się UDOSTĘPNIJ ten dokument swoim znajomym!

*[Zostaw swoją opinię tutaj...](https://docs.google.com/forms/d/e/1FAIpQLSf4b4wDgl-KBPJGChMJCxFlqrHvFdmw4Z8WHDP7MoWEdk8QOw/viewform?usp=pp_url&entry.1491156970=Charakterystyka%20op%C3%B3%C5%BAnienia%20CMOS%20Formu%C5%82y)*

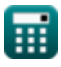

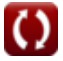

### **Lista 13 Charakterystyka opóźnienia CMOS Formuły**

### **Charakterystyka opóźnienia CMOS**

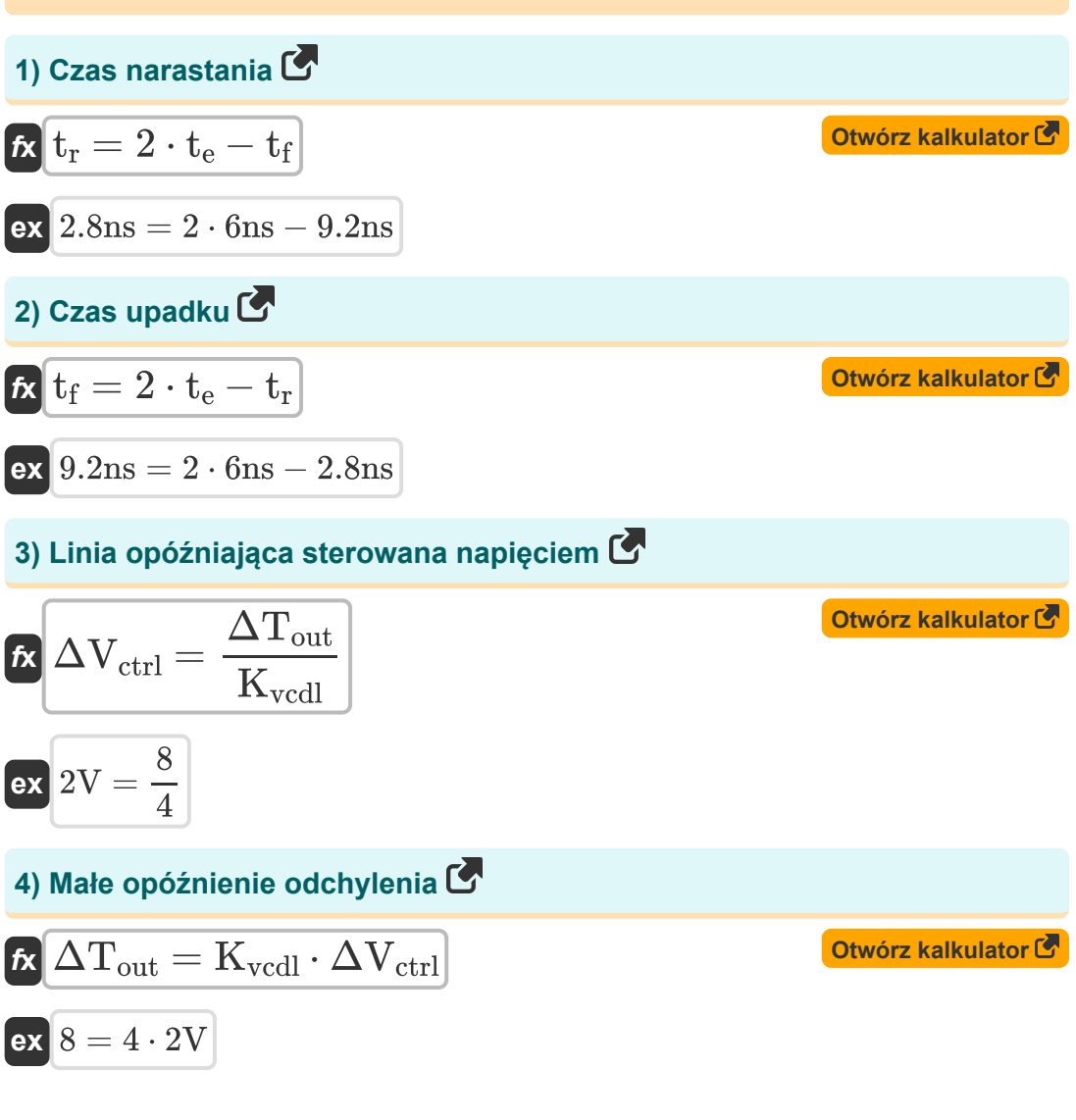

*CMOS Delay Characteristics Formulas...* 3/9

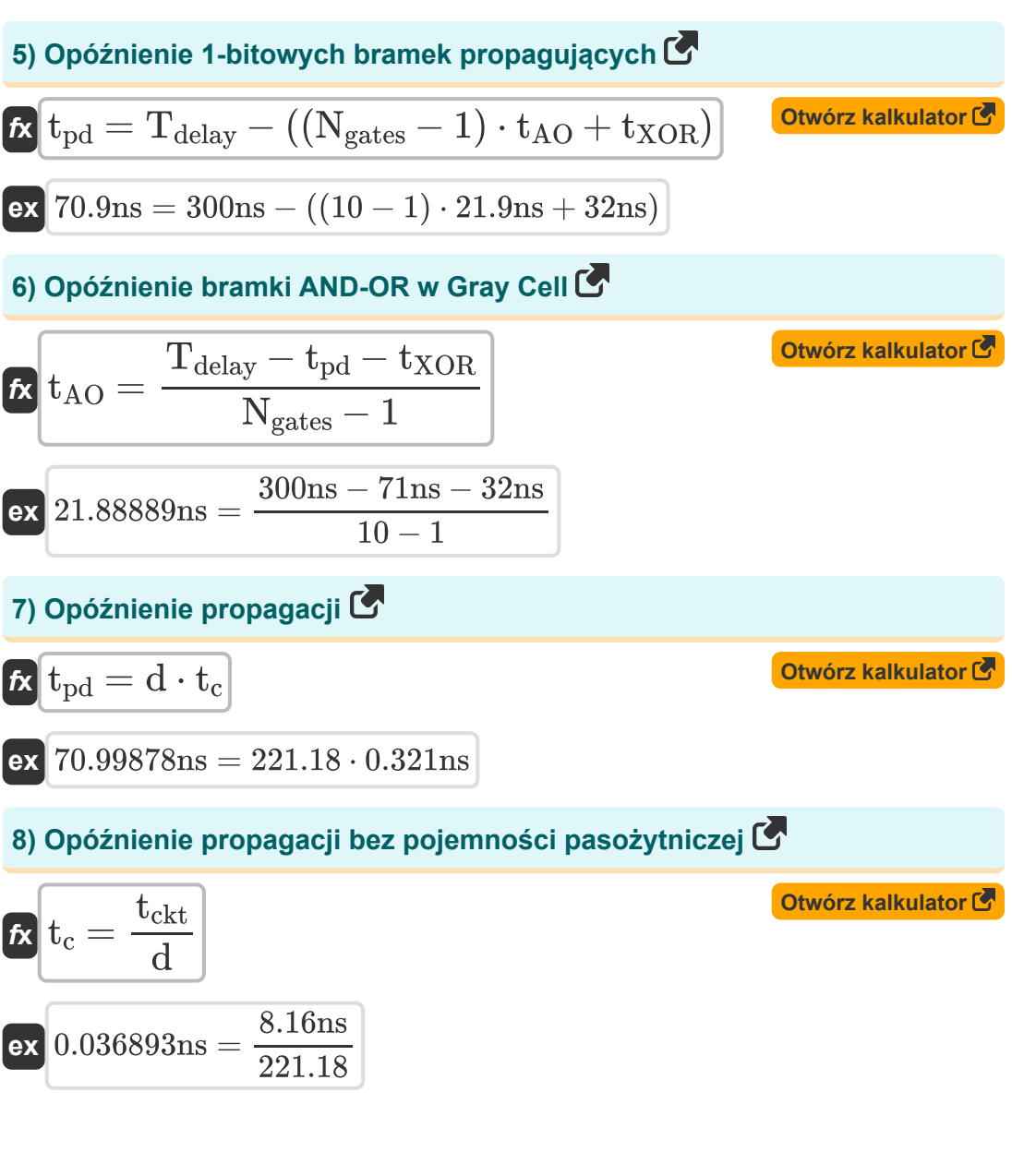

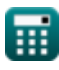

**CMOS Delay Characteristics Formulas...** 

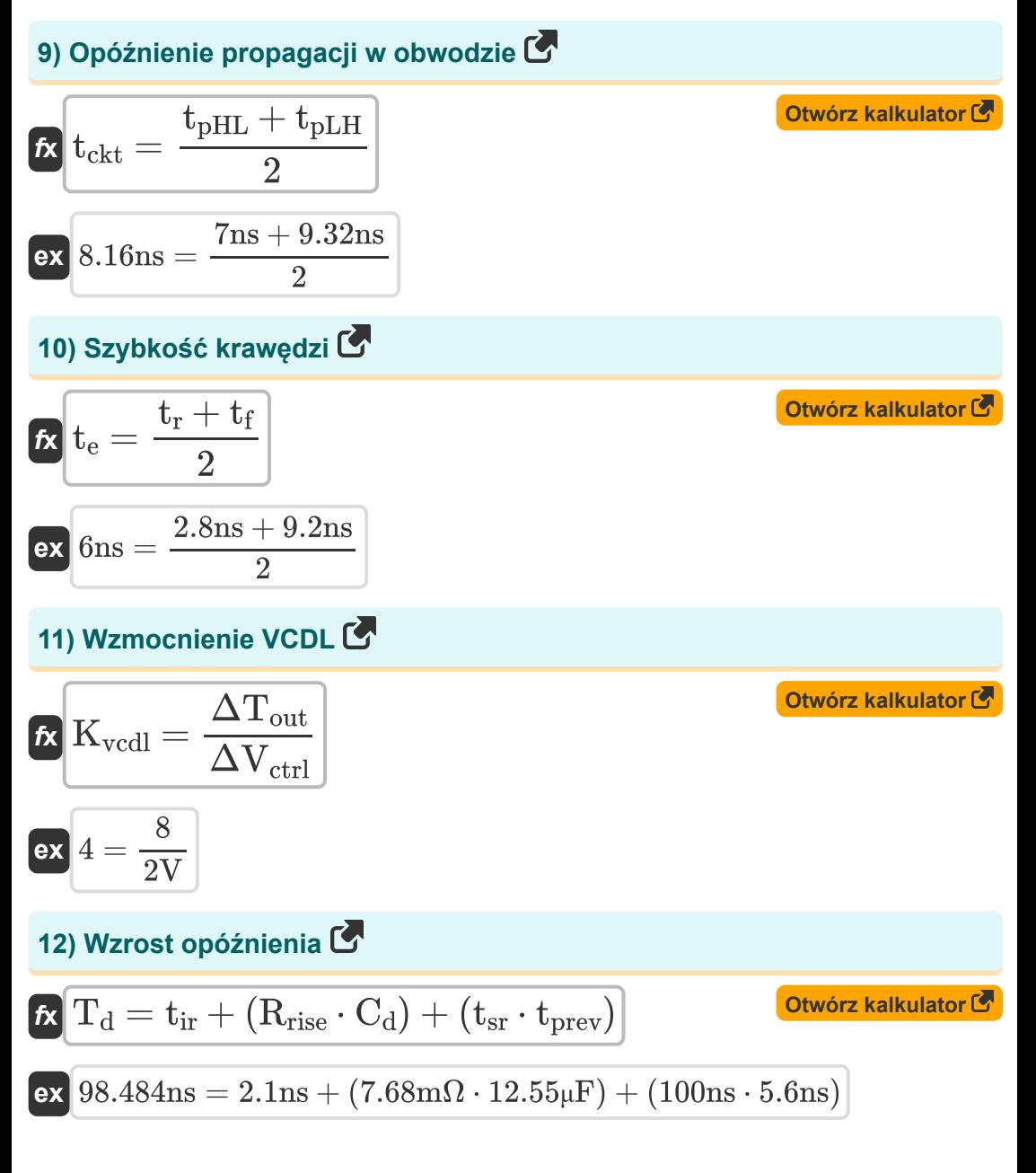

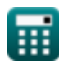

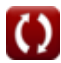

**CMOS Delay Characteristics Formulas...** 

Otwórz kalkulator<sup>C</sup>

#### 13) Znormalizowane opóźnienie C

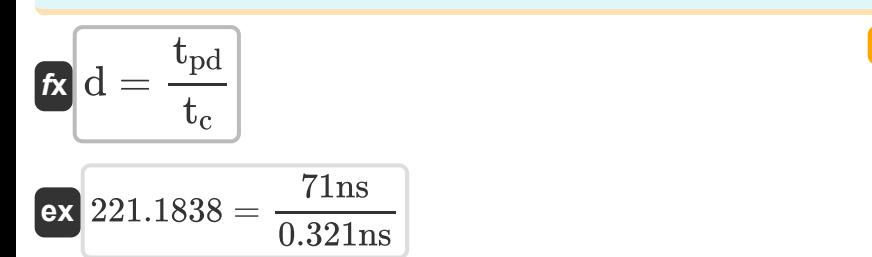

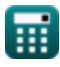

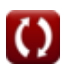

## **Używane zmienne**

- **C<sup>d</sup>** Pojemność opóźnienia *(Mikrofarad)*
- **d** Znormalizowane opóźnienie
- **Kvcdl** Wzmocnienie VCDL
- **Ngates** Bramy na ścieżce krytycznej
- **Rrise** Zwiększ opór *(Miliohm)*
- **tAO** Opóźnienie bramki AND OR *(Nanosekunda)*
- **t<sup>c</sup>** Pojemność opóźnienia propagacji *(Nanosekunda)*
- **tckt** Opóźnienie propagacji obwodu *(Nanosekunda)*
- **T<sup>d</sup>** Opóźnienie wzrostu *(Nanosekunda)*
- **Tdelay** Opóźnienie ścieżki krytycznej *(Nanosekunda)*
- **t<sup>e</sup>** Szybkość krawędzi *(Nanosekunda)*
- **t f** Czas jesienny *(Nanosekunda)*
- **t ir** Wewnętrzne opóźnienie narastania *(Nanosekunda)*
- **t<sub>od</sub> Całkowite opóźnienie propagacji** *(Nanosekunda)*
- **tpHL** Opóźnienie propagacji od wysokiego do niskiego *(Nanosekunda)*
- **tpLH** Opóźnienie propagacji od niskiego do wysokiego *(Nanosekunda)*
- **tprev** Opóźnij poprzedni *(Nanosekunda)*
- **t r** Czas narastania *(Nanosekunda)*
- **tsr** Wzniesienie zbocza *(Nanosekunda)*
- **tXOR** Opóźnienie bramki XOR *(Nanosekunda)*

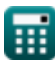

*CMOS Delay Characteristics Formulas...* 7/9

- **ΔTout** Małe opóźnienie odchylenia
- **ΔVctrl** Linia opóźniająca sterowana napięciem *(Wolt)*

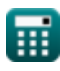

### **Stałe, funkcje, stosowane pomiary**

- Pomiar: **Czas** in Nanosekunda (ns) *Czas Konwersja jednostek*
- Pomiar: **Pojemność** in Mikrofarad (μF) *Pojemność Konwersja jednostek*
- Pomiar: **Odporność elektryczna** in Miliohm (mΩ) *Odporność elektryczna Konwersja jednostek*
- Pomiar: **Potencjał elektryczny** in Wolt (V) *Potencjał elektryczny Konwersja jednostek*

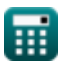

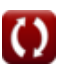

*CMOS Delay Characteristics Formulas...* 9/9

### **Sprawdź inne listy formuł**

- **Podsystem ścieżki danych tablicowych Formuły**
- **Charakterystyka obwodu CMOS Formuły**
- **Charakterystyka opóźnienia CMOS Formuły**
- **Charakterystyka projektu CMOS Formuły**
- **Wskaźniki mocy CMOS Formuły**
- **Układy logiczne Formuły**
- **Podsystem specjalnego przeznaczenia Formuły**

Nie krępuj się UDOSTĘPNIJ ten dokument swoim znajomym!

#### **PDF Dostępne w**

[English](https://www.calculatoratoz.com/PDF/Nodes/8290/Cmos-delay-characteristics-Formulas_en.PDF) [Spanish](https://www.calculatoratoz.com/PDF/Nodes/8290/Cmos-delay-characteristics-Formulas_es.PDF) [French](https://www.calculatoratoz.com/PDF/Nodes/8290/Cmos-delay-characteristics-Formulas_fr.PDF) [German](https://www.calculatoratoz.com/PDF/Nodes/8290/Cmos-delay-characteristics-Formulas_de.PDF) [Russian](https://www.calculatoratoz.com/PDF/Nodes/8290/Cmos-delay-characteristics-Formulas_ru.PDF) [Italian](https://www.calculatoratoz.com/PDF/Nodes/8290/Cmos-delay-characteristics-Formulas_it.PDF) [Portuguese](https://www.calculatoratoz.com/PDF/Nodes/8290/Cmos-delay-characteristics-Formulas_pt.PDF) [Polish](https://www.calculatoratoz.com/PDF/Nodes/8290/Cmos-delay-characteristics-Formulas_pl.PDF) [Dutch](https://www.calculatoratoz.com/PDF/Nodes/8290/Cmos-delay-characteristics-Formulas_nl.PDF)

*10/31/2023 | 4:51:40 AM UTC [Zostaw swoją opinię tutaj...](https://docs.google.com/forms/d/e/1FAIpQLSf4b4wDgl-KBPJGChMJCxFlqrHvFdmw4Z8WHDP7MoWEdk8QOw/viewform?usp=pp_url&entry.1491156970=Charakterystyka%20op%C3%B3%C5%BAnienia%20CMOS%20Formu%C5%82y)*

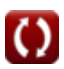